## FUSO FIRST

Bulletin Number: 19-001 Models: FE/FG Issue Date: June 13, 2019

## Service Information Bulletin Group 17 Emissions

Page 1 of 2

## NOTE: The information contained in this document is intended for use by trained, professional technicians with the knowledge, tools, and equipment to properly and safely perform diagnoses and repairs. It informs service technicians about conditions that may occur in some vehicles, or provides information that could assist in proper vehicle diagnosis, service, or repair, and does not indicate that a defect is present. DO NOT assume that a symptom or condition, or a described cause of a symptom or condition, affects any particular vehicle or that a described repair applies to any particular vehicle. There can be multiple causes resulting in the same symptoms or conditions, and trained professional service technicians must use their diagnostic skills to make evaluations on a case-by-case basis. SUBJECT: Residual flow (ResFlow) test for the Diesel Particulate Filter (DPF) in 2012 - 2018 Model Year DIESEL trucks MODELS: FEC52, FEC72, FEC92, FGB72 DESCRIPTION: A new tool is now available within XENTRY Diagnostics to test the flow resistance in the DPF. An XENTRY Diagnostics patch download file labeled "EEC ResFlow #2" has been posted on Fusonet under Service ⇒ Diagnostic Tools ⇒ Hardware and Software to download the patch. A downloadable patch installation guide is located just to the right of the patch file. Once the patch has been successfully installed, the Canter icon will change to: To test the DPF's residual flow: 1. Connect XENTRY Diagnostics. 2. Click Diagnosis ⇒ EEC ⇒ Actuations. 3. Choose "013 ResFlow" under Development Data. 4. With the transmission in park, hold the engine speed at 2500 RPM for 2 minutes. 5. After 2 minutes, while at 2500 RPM, click the "S" button and record the ResFlow value. 6. Perform a full DPF regeneration. 7. After the regeneration completes, hold the engine speed at 2500 RPM for 2 additional minutes. 8. After 2 minutes, while at 2500 RPM, click the "S" button and record the ResFlow value. A ResFlow value after DPF regeneration lower than 0.15 indicates that the DPF is within normal specifications for residual flow.

| Please initial and          | route to the following personne              | l before filing.                   |                                               |  |  |  |  |  |    |
|-----------------------------|----------------------------------------------|------------------------------------|-----------------------------------------------|--|--|--|--|--|----|
| Service Mgr.                | Warranty Mgr.                                | Service Technician                 | Service Technicians - Initial in boxes below. |  |  |  |  |  |    |
| Shop Foreman                | Parts Mgr.                                   |                                    |                                               |  |  |  |  |  |    |
| This Service Information Bu | ulletin is supplied for information purposes | s only and is not an authorization | i for any repairs.                            |  |  |  |  |  | 10 |

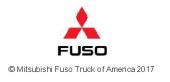

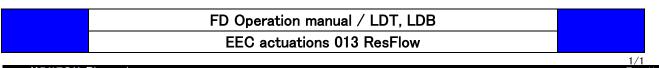

| <b>XENTRY</b> Diagnosis                                 |                                                                       | $\bigotimes$ N     | lercedes-Benz   |                     |         | < |  |
|---------------------------------------------------------|-----------------------------------------------------------------------|--------------------|-----------------|---------------------|---------|---|--|
| Diagnosis > EEC - Engine Control unit                   | (A4)                                                                  | 13.3V Ignition OFF |                 |                     |         | : |  |
| Version Error codes Actual values Actuations Adaptation | codes Actual values Actuations Adaptations                            |                    |                 |                     |         |   |  |
| Selection                                               | 013 ResFlow                                                           |                    |                 |                     |         |   |  |
| 000 Cold start                                          | This process must only be carried out if instructed by the hotline or |                    |                 |                     |         | ^ |  |
| 001 FMU (Fuel Metering device)                          | This process must only be carried out if instructed by the hotline or | product su         | pport team.     |                     |         |   |  |
| 002 Pressure regulating valve in rail                   |                                                                       |                    |                 |                     |         |   |  |
| 003 Injection valve                                     |                                                                       |                    |                 |                     |         |   |  |
| 004 Boost pressure control ( LOW IDLE<br>SPEED )        |                                                                       |                    |                 |                     |         |   |  |
| 005 Boost pressure control ( HIGH IDLE SPEED )          |                                                                       |                    |                 |                     |         |   |  |
| 006 Exhaust gas recirculation actuator                  |                                                                       |                    |                 |                     |         |   |  |
| 007 Engine brake Solenoid valve                         |                                                                       |                    |                 |                     |         |   |  |
| 008 Test of DEF metering amount                         |                                                                       |                    |                 |                     |         |   |  |
| 009 DEF Leak tester                                     |                                                                       |                    |                 |                     |         |   |  |
| 010 DEF Delivery pump                                   |                                                                       |                    |                 |                     |         |   |  |
| ● 011 Regeneration of diesel particulate filter         |                                                                       |                    |                 |                     |         |   |  |
| 012 Fan clutch                                          |                                                                       |                    |                 |                     |         |   |  |
| 013 ResFlow                                             |                                                                       |                    |                 |                     |         |   |  |
|                                                         |                                                                       |                    |                 |                     |         |   |  |
|                                                         |                                                                       |                    |                 |                     |         | ~ |  |
| · · · · · · · · · · · · · · · · · · ·                   |                                                                       |                    |                 | □ C                 | ontinue |   |  |
| 📫 🛱 🤮 🔚 🔯 🖉 🗶                                           |                                                                       |                    | ^ ₪ <i>(i</i> . | ג¢× 11:46<br>5/29/2 |         |   |  |

• Select item "013 ResFlow".

After selecting, it will be display the message above. Click "Continue".

| Diagnosis > EEC - Engine Control u                                                          | nit (A4)    |                                                                 | 🖽 13.4V Ign             |                   |
|---------------------------------------------------------------------------------------------|-------------|-----------------------------------------------------------------|-------------------------|-------------------|
| Version Error codes Actual values Actuations Adap                                           |             |                                                                 |                         |                   |
| Selection                                                                                   | 013 Resi    | Flow                                                            |                         |                   |
| 000 Cold start<br>001 FMU ( Fuel Metering device )<br>002 Pressure regulating valve in rail | • Perform   | ation<br>m function check of component 'Oxidation catalytic con | verter'.                |                   |
| 003 Injection valve                                                                         | Precon      | ditions for actuation                                           |                         |                   |
| 004 Boost pressure control ( LOW IDLE SPEED )                                               | No.         | Name                                                            | Actual value            | Specified value   |
| 005 Boost pressure control ( HIGH IDLE SPEED )                                              | 047         | Engine speed                                                    | 2503rpm                 | [2450rpm 2550rpm] |
| 006 Exhaust gas recirculation actuator                                                      | 066         | Current injection quantity                                      | 11.37mg/hub             | [0.00 90.00]      |
| 007 Engine brake Solenoid valve                                                             |             | <null></null>                                                   |                         |                   |
| 008 Test of DEF metering amount                                                             | 020         | Differential pressure of DPF calculated by ECU                  | 1.50kPa                 |                   |
| 009 DEF Leak tester                                                                         | 113         | Exhaust gas volume flow rate                                    | 169.40m <sup>3</sup> /h |                   |
| 010 DEF Delivery pump                                                                       | $\triangle$ | ResFlow #020 / #113 hPa                                         | 0.08413                 | 0.15000           |
| 011 Regeneration of diesel particulate<br>filter<br>012 Fan clutch                          | S           |                                                                 |                         |                   |
| 013 ResFlow                                                                                 | S Data      | update                                                          |                         |                   |
|                                                                                             |             |                                                                 |                         | Continu           |

 Accelerate the engine speed to 2500 rpm. Click the S button, it will be display the current actual values.